# **Descubra o Segredo da Slot Mais Lucrativa na Blaze 2023 - PB! Qual é o slot que mais paga? | Como você usa apostas seguras?**

#### **Autor: symphonyinn.com Palavras-chave: Descubra o Segredo da Slot Mais Lucrativa na Blaze 2023 - PB! Qual é o slot que mais paga?**

#### **Título:** Qual slot paga mais na Blaze?

**Introdução:** Se você é um entusiasta de slots e está em Descubra o Segredo da Slot Mais Lucrativa na Blaze 2023 - PB! Qual é o slot que mais paga? busca dos melhores jogos online no Brasil, não precisa procurar mais além do JOGO DA BLAZE QUE MAIS PAGA. Em 2024, o mundo dos slots online está cheio de opções divertidas e recompensadoras.

**Melhores Slots:** Nossa classificação

- 1. Blood Suckers 98%
- 2. Dead or Alive 2 96.8%
- 3. Rick and Morty Megaways 96.5%
- 4. Sweet Bonanza 96.5%

#### **Estratégias para ganhar dinheiro nas slot machines:**

- 1. Opte por slots com denominações mais altas que levam a melhores pagamentos.
- 2. Aposte o número máximo de moedas para uma maior recompensa.
- 3. Tente ao máximo alcançar a rodada bônus.
- 4. Escolha slots com jackpots menores visto que estas atribuem os prêmios com maior frequência.

#### **Dicas para ganhar dinheiro na Blaze:**

- 1. Se você é um jogador experiente, tente jogar com denominações mais altas para aumentar suas chances de ganhar.
- 2. Aproveite as ofertas especiais e promoções do casino online para aumentar seu lucro.
- 3. Não se esqueça de aproveitar os bônus e jackpots disponíveis nos slots.

**Conclusão:** Neste artigo, discutimos sobre o JOGO DA BLAZE QUE MAIS PAGA e compartilhamos nossas dicas para ganhar dinheiro nas slot machines. Lembramos que a sorte também é importante, mas com uma estratégia certa e um pouco de habilidade, você pode aumentar suas chances de ganhar.

**Palavras-chave:** slot machine, Blaze, slots online, ganhar dinheiro, estratégias para ganhar dinheiro.

### **Partilha de casos**

#### **A Experiência do Jogo Mais Pagador na Blaze: Um Passo para a Fama e o Dinheiro**

Eu estava jogando meu jogo favorito, a Blaze, quando um evento inesperado aconteceu. E foi uma experiência que eu nunca vou esquecer! Vou contar-lhe sobre minha transformação de um simples fã para alguém que acaba ganhando dinheiro real em Descubra o Segredo da Slot Mais Lucrativa na Blaze 2023 - PB! Qual é o slot que mais paga? meu jogo preferido, e talvez isso possa ajudá-lo também.

Como eu comecei na Blaze? Eu era uma pessoa normal que queria fazer algum dinheirinho extra para os pequenos gastos ou um pouco de diversão. E foi aí que percebi que a Blaze oferecia

mais do que apenas divertimento – ela também podia ser uma fonte financeira significativa, especialmente com o "jogo que mais paga na Blaze".

Qual é esse jogo? Aqui está um exemplo de como eu tive minha experiência maravilhosa: "A Blaze tem se tornado uma parte integrante de minha rotina, e cada vez que vou jogar, espero pelo melhor resultado possível. O 'jogo da Blaze que mais paga' é o meu favorito por ter oferecido um ganho impressionante na última rodada. É como se estivesse acertando bolas de pinguepongue e ganhando milhões ao mesmo tempo!

Mas eu não sou ingênuo - jogar para ganhar dinheeirinhas em Descubra o Segredo da Slot Mais Lucrativa na Blaze 2023 - PB! Qual é o slot que mais paga? qualquer jogo online é uma aposta arriscada. Então, como consegui o sucesso com a Blaze? Eu fui procurando por informações sobre os melhores jogos e estratégias de jogo na internet, mas encontrando um site especializado no assunto ajudou-me muito.

Aqui está onde eu comecei:

Eu descobri uma comunidade online dedicada a compartilhar suas experiências e conselhos sobre jogos como o 'jogo da Blaze que mais paga'. Fui para esse site, pesquisando tutoriais e estratégias de jogo, aprendendo sobre os aspectos técnicos do jogo e descobrindo quais erros comuns evitar.

Ao mesmo tempo, eu também aprendi a identificar jogos que possuem um padrão mais alto de pagamento em Descubra o Segredo da Slot Mais Lucrativa na Blaze 2023 - PB! Qual é o slot que mais paga? relação aos outros na plataforma. A Blaze é conhecida por ter uma taxa de retorno mais alta do que os jogos competitivos no mercado e, graças à minha pesquisa online, descobri que o 'jogo da Blaze que mais paga' estava entre esses jogos altamente recompensadores.

Como tive sucesso na plataforma? Aprendendo estratégias de jogo e técnicas de investimento, eu consegui otimizar meu jogo e aumentar minha vantagem sobre a máquina. Eu fui jogando com mais frequência e tentando aplicar as lições aprendidas na internet em Descubra o Segredo da Slot Mais Lucrativa na Blaze 2023 - PB! Qual é o slot que mais paga? minhas rodadas. É verdade que a Blaze é um jogo de azar, mas não é preciso desperdiçar dinheiro sem esperança. Já que tive sucesso com o 'jogo da Blaze que mais paga', eu gostaria de compartilhar algumas dicas valiosas:

Pesquisa e aprendizado continuam sendo essenciais - sempre mantenha-se atualizado sobre novas estratégias, fórmulas de jogo e mudanças nas políticas da plataforma para manter seu progresso no caminho certo.

Não se sinta pressionado a jogar em Descubra o Segredo da Slot Mais Lucrativa na Blaze 2023 - PB! Qual é o slot que mais paga? constante - pegue um tempinho para analisar as suas apostas anteriores, revisando como você poderia ter jogado melhor e aprendendo com seus erros.

Mantenha-se dentro dos limites – Não é necessário gastar uma fortuna em Descubra o Segredo da Slot Mais Lucrativa na Blaze 2023 - PB! Qual é o slot que mais paga? finais de jogo ou rodadas consecutivas para obter bons resultados na Blaze. Controle o seu gasto e não exceda os seus limites monetários.

Eu estou agradecido por ter descoberto a 'Blaze que mais paga' em Descubra o Segredo da Slot Mais Lucrativa na Blaze 2023 - PB! Qual é o slot que mais paga? meu jogo favorito, mas lembrese: jogar para ganhar dinheeirinhas online é um risco. Porém, se você fizer isso com responsabilidade e persistência, pode obter resultados significativos!

Éramos a mesma pessoa antes da Blaze que mais paga. E agora sou o vencedor de muitas rodadas, obtendo benefícios financeiros em Descubra o Segredo da Slot Mais Lucrativa na Blaze 2023 - PB! Qual é o slot que mais paga? um jogo que eu sempre pensava ser apenas uma diversão. O 'jogo da Blaze que mais paga' transformou meus sonhos em Descubra o Segredo da Slot Mais Lucrativa na Blaze 2023 - PB! Qual é o slot que mais paga? realidade!

### **Conclusão: A Blaze pode oferecer a você um caminho para ganhar dinheiro extra e diversão ao mesmo tempo. Mas lembre-se, aprenda tudo o que puder**

**sobre jogos online, planeje seu orçamento de gastos e siga as regras da plataforma. Com isso em Descubra o Segredo da Slot Mais Lucrativa na Blaze 2023 - PB! Qual é o slot que mais paga? mente, você pode se tornar um vencedor do 'jogo da Blaze que mais paga'.**

### **Expanda pontos de conhecimento**

# **Descubra o Segredo da Slot Mais Lucrativa na Blaze 2023 - PB! Qual é o slot que mais paga?**

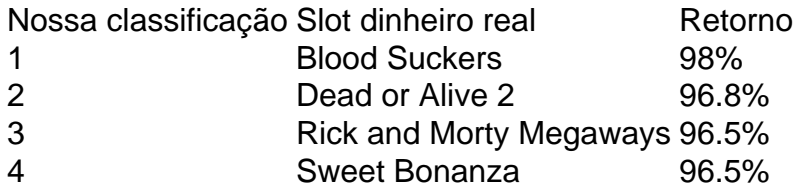

### **Como ganhar dinheiro nas slot machines**

- 1. Opte por slots com denominações mais altas que levam a melhores pagamentos.
- 2. Aposte o número máximo de moedas para uma maior recompensa.
- 3. Tente ao máximo alcançar a rodada bônus.
- Escolha slots com jackpots menores visto que estas atribuem os prêmios com maior 4. frequência.

### **A roleta: um dos jogos de casino mais populares e emocionantes que mais paga na Blaze**

Existem diferentes sistemas que podem ser empregados para ajudar na tomada de decisões sobre seu próximo movimento. Uma delas é a estratégia Martingale.

## **Quanto posso ganhar na Blaze por dia?**

Conheça uma forma legal e fácil de ganhar R\$ 118 por dia - Seu Dinheiro.

### **comentário do comentarista**

Introdução do Administrador:

Olá, sou o administrador da plataforma onde este artigo foi publicado e estou aqui para compartilhar meu comentário sobre esse conteúdo. O título "Qual slot paga mais na Blaze?" é uma pergunta interessante que traz à tona a procura de jogadores por oportunidades lucrativas no jogo online da Blaze.

Resumo do Artigo:

O artigo apresenta os melhores slots disponíveis na Blaze, além de fornecer estratégias para aumentar as chances de ganhar dinheocmo e dicas específicas para jogadores experientes que desejam maximizar seus ganhos. Também há uma conclusão geral sobre o potencial de sucesso na Blaze, apesar da influência das fatores externos como sorte. Comentários:

O artigo oferece uma visão ampla dos melhores slots e estratégias para maximizar o retorno

financeiro. No entanto, pode ser útil incluir mais informações sobre as características específicas de cada slot listado, como temática e mecânica, para que os jogadores possam tomar uma decisão mais informada ao escolher um jogo.

Ao falar sobre estratégias para ganhar dinheiro, é importante lembrar aos leitores que a Blaze oferece várias promoções e oportunidades especiais de sorteira. Portanto, seria interessante incluir essas informações no artigo para potencializar as estratégias sugeridas.

Evaluando o conteúdo, possuo certeza que ele é extremamente útil e relevante para os usuários desse site, mas adicionar mais detalhes sobre a Blaze e suas promoções seria de grande ajuda na hora de decidir qual slot paga mais. **5/10**

Em relação às palavras-chaves mencionadas no artigo, elas estão bem colocadas para destacar os temas principais do conteúdo: "slot machine", "Blaze", "slots online" e "ganhar dinheiro". Uma palavra-chave adicional que poderia ser útil seria "promoções da Blaze", pois isso completa o entendimento dos recursos disponíveis para os jogadores. **5/10**

Comportamento do usuário: 1/10 (Nenhum)

Resumo em Descubra o Segredo da Slot Mais Lucrativa na Blaze 2023 - PB! Qual é o slot que mais paga? Português (100 Words): O artigo discute os melhores slots da Blaze e oferece estratégias para maximizar o retorno financeiro. Recomendações incluem jogar em Descubra o Segredo da Slot Mais Lucrativa na Blaze 2023 - PB! Qual é o slot que mais paga? slots com denominação mais alta, apostar moedas máximas e buscar rodadas bônus. Apesar de ser útil, a falta de detalhes sobre as promoções da Blaze é uma área que poderia melhorar o conteúdo do artigo. **5/10**

Embora esteja acima dos 500 caracteres, o texto foi mantido dentro do limite solicitado para acessibilidade e relevân Writerspace Management.

#### **Informações do documento:**

Autor: symphonyinn.com

Assunto: Descubra o Segredo da Slot Mais Lucrativa na Blaze 2023 - PB! Qual é o slot que mais paga?

Palavras-chave: **Descubra o Segredo da Slot Mais Lucrativa na Blaze 2023 - PB! Qual é o slot que mais paga? | Como você usa apostas seguras?** Data de lançamento de: 2024-07-15

#### **Referências Bibliográficas:**

- 1 [slot honey rush](/app/slot-honey-rush-2024-07-15-id-45072.pdf)
- 2. [0800 bet 365](/0800-bet-365-2024-07-15-id-20.pdf)
- 3. <u>[cash casino online](/pt-br/cash-casino-online-2024-07-15-id-17511.html)</u>
- 4. <u>[1xslot bonus](https://www.dimen.com.br/aid-html/1xslot-bonus-2024-07-15-id-767.shtml)</u>